## Display track by time

The track can be built not only for the whole day, but also for any time interval within a day.

To do this, click on the icon located immediately after the date field. In the window that appears, move the sliders to change the time interval.

|                                                                                                    |                                                                                         |                              | Home GPS Monitoring                                                                                                    |                                                                                                    | Travel Online | Trac | ks storage | Tools    | s     |
|----------------------------------------------------------------------------------------------------|-----------------------------------------------------------------------------------------|------------------------------|----------------------------------------------------------------------------------------------------|----------------------------------------------------------------------------------------------------|---------------|------|------------|----------|-------|
| Close panel                                                                                            | Show track at 2                                                                         | 5.07.2022                    | 🗋 🛅 Track det                                                                                                    | tails Clo                                                                                                    | ean To center | Name | Track tail | Show all | 4     |
| GPS trackers<br>Tracke O Perio                                                                         | O Period O Dates                                                                        |                              |                                                                                                    | ter modes:                                                                                                    |               |      |            |          | 8     |
| Real Time (Cars       Logistic car       Logistic Car       Logistic Car       11 12 13       18 19 20 | 1 2 3 1<br>7 8 9 10 8<br>14 15 16 17 15<br>21 22 23 24 22<br>28 29 30 31 29<br>cted: 1  | 2 3 4<br>9 10 11<br>16 17 18 | 22         0           5         6         7           12         13         14           19         20         21           26         27         28 | Stop period: from 5 min.<br>Shut off period: from 5 min.<br>Moving mode:<br>By foot By car                                                                                                    |               |      | Kristiine  | THE POP  |       |
| Track o Show m                                                                                         | Time: 09:00 - 18:00  Track color depend on speed Show moving direction at scale from: 9 |                              |                                                                                                    | Ignore LBS coordinates  Track with noise filtering  Smoothing: 2  Show track Close  Huppemore Huppemore |               |      |            |          | レントレン |

Click the "**Show track**" button to build the track. Click the "**Close**" button to simply save the settings without building the track.

The map will display the track only for the specified interval.

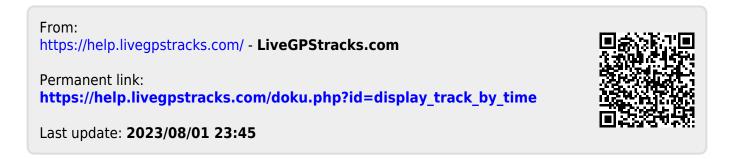